## Introduction Web

1ère année, cours - 1/5

### Marcel Bosc@iutv.univ-paris13.fr 2011-2012

Département informatique **IUT de Villetaneuse** Université Paris-13

## table des matières

- présentation
- html
- mise en page / style

1ère partie

# présentation

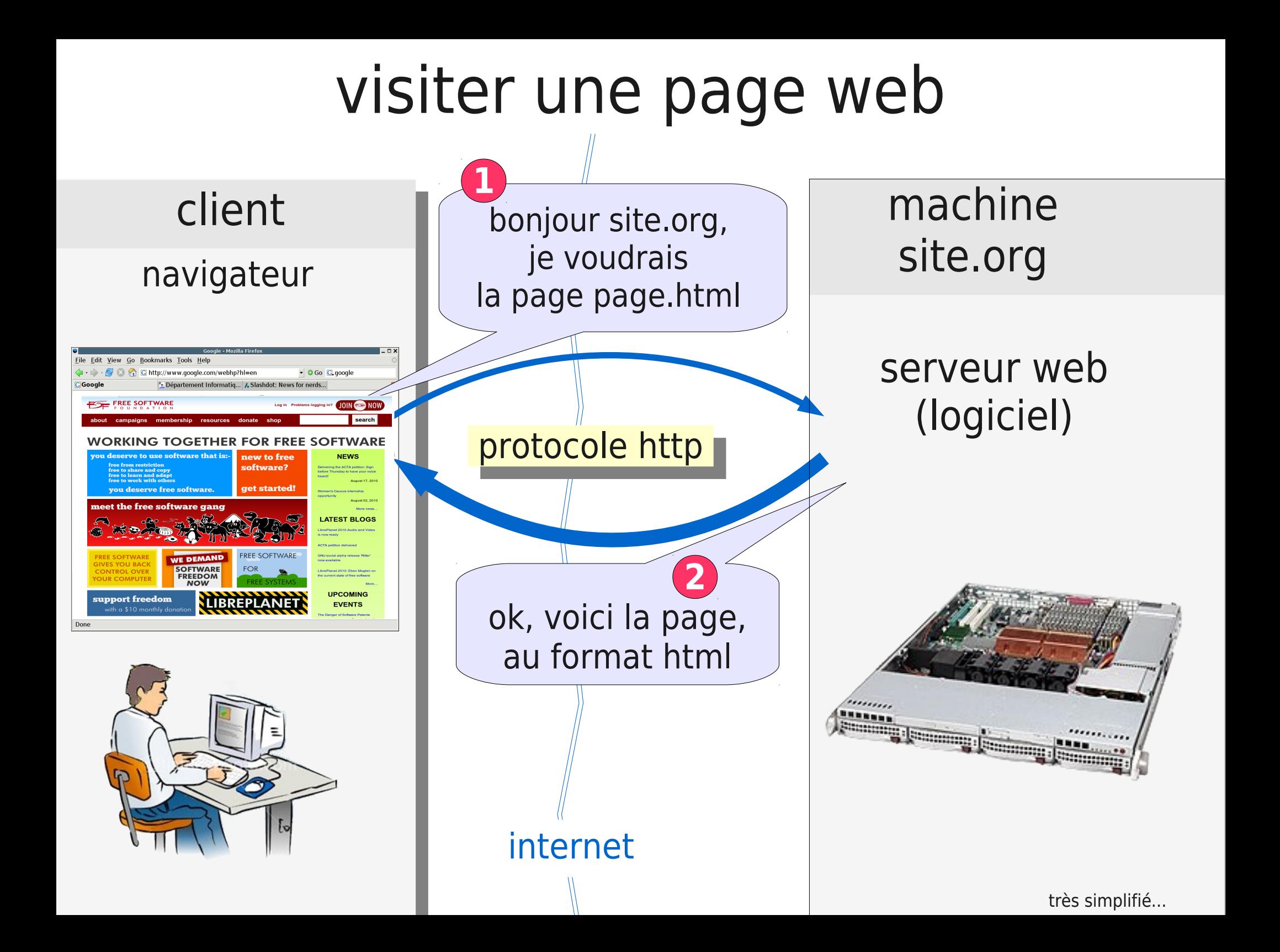

# adresse d'une page web : URL

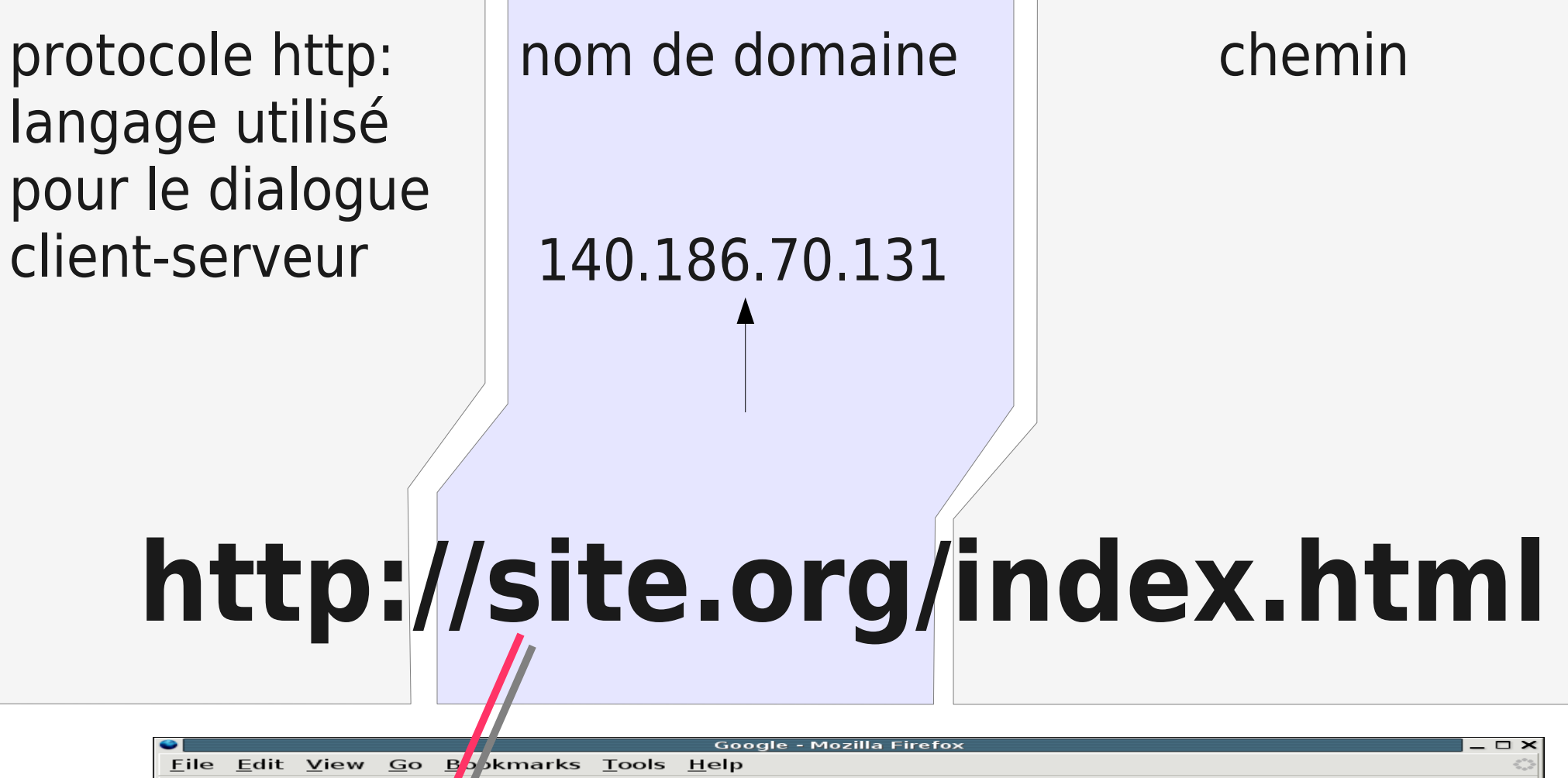

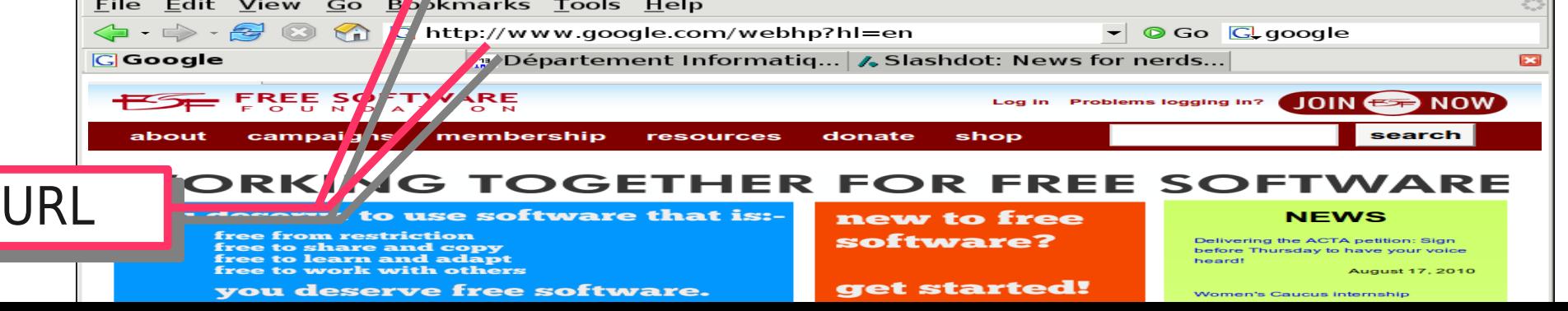

# HTML : le langage des pages web

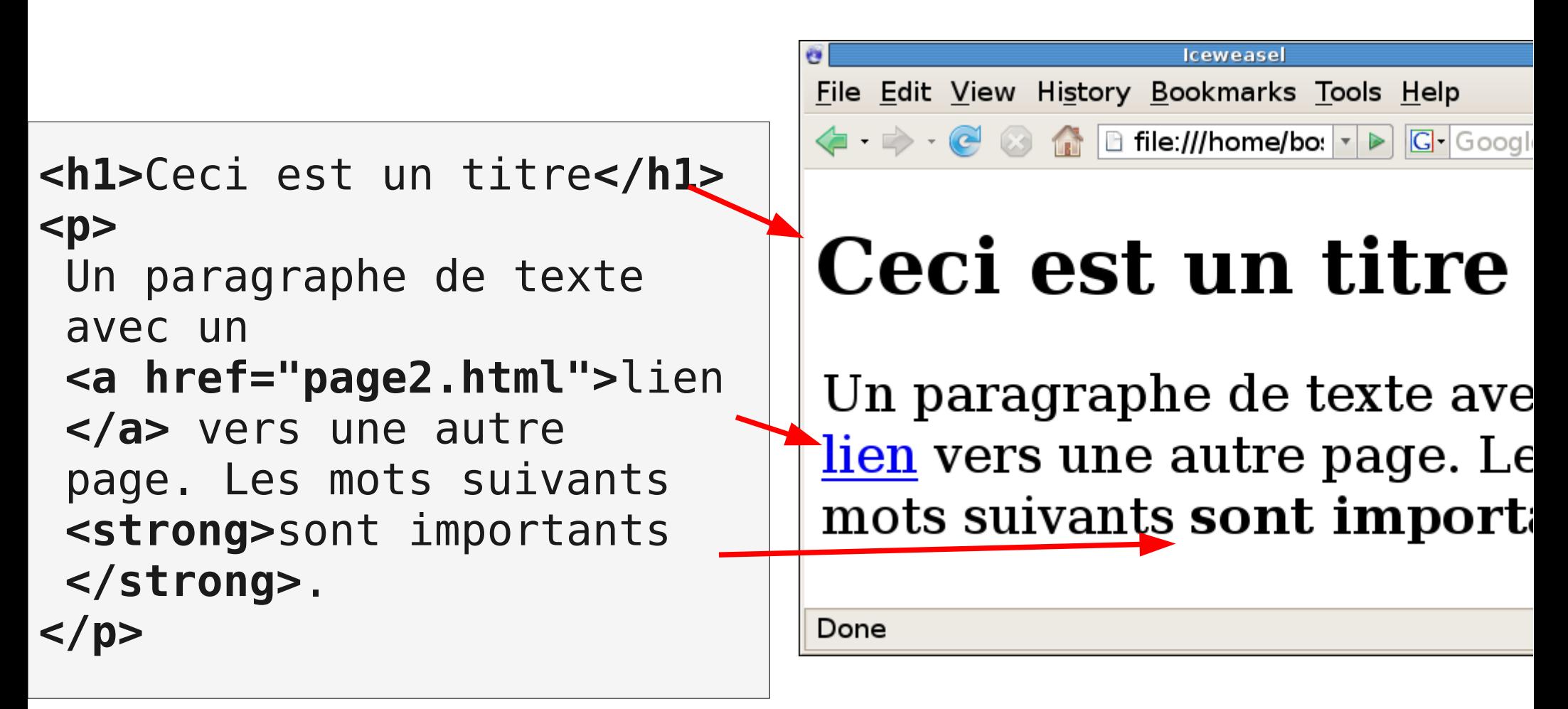

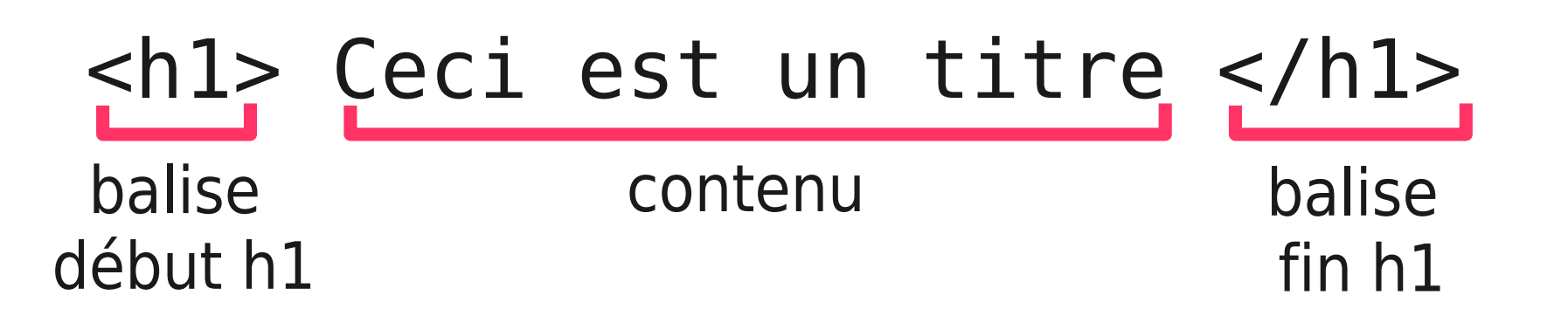

### attributs et balises

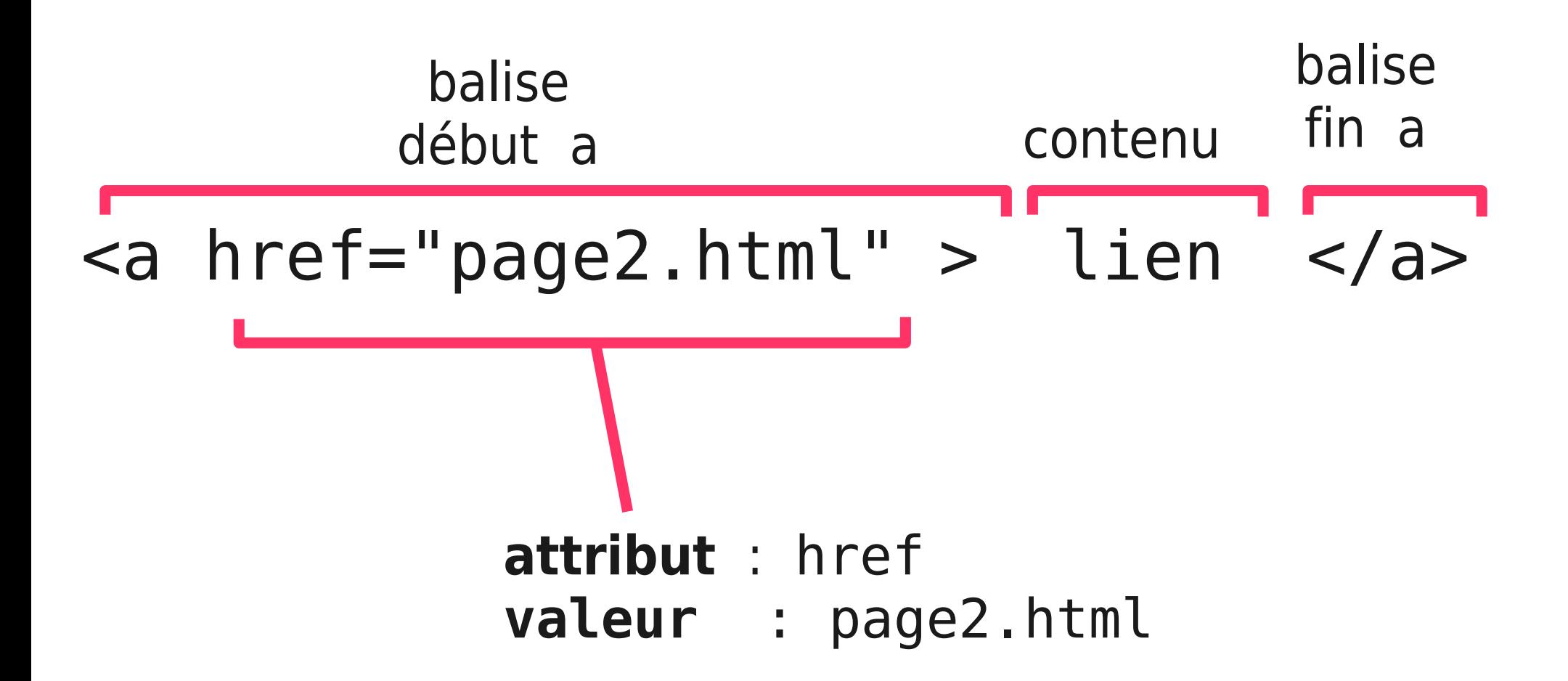

# exemples de balises

- 
- 
- 
- 
- <p> ... </p> **: paragraphe**
- <h1> ... </h1> **: titre important**
- <h3> ... </h3> **: titre moins important**
- <br/> **: fin de ligne**
- <hr/> **: ligne horizontale**

<a href="page2.html"> ... </a> **: lien**

<img src="photo.jpg" alt="ma photo" /> **: image**

# clients web : navigateurs

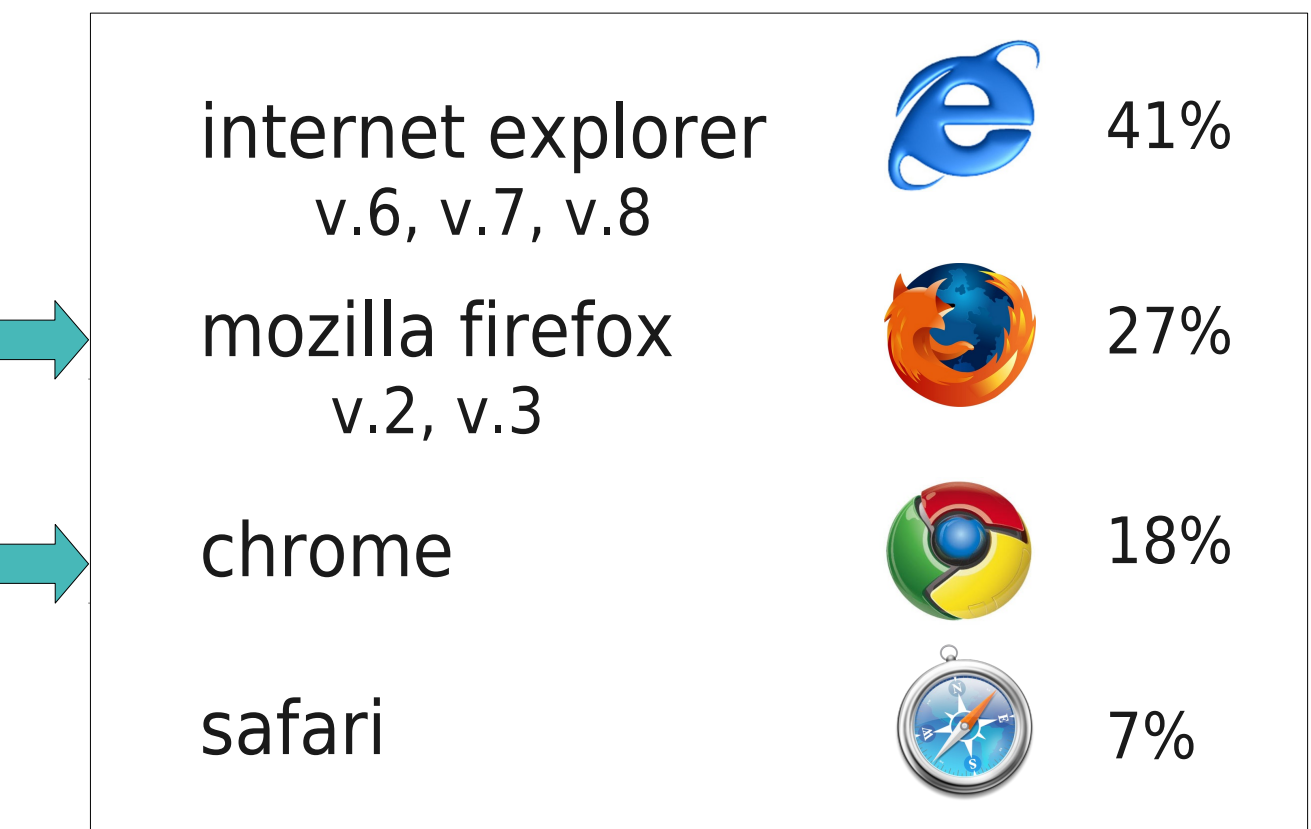

Statistiques: 8/2011 http://en.wikipedia.org/wiki/Usage\_share\_of\_web\_browsers

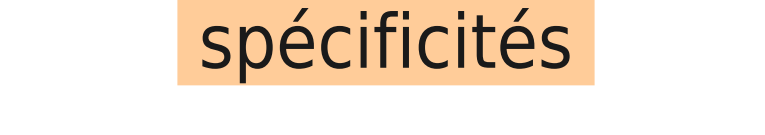

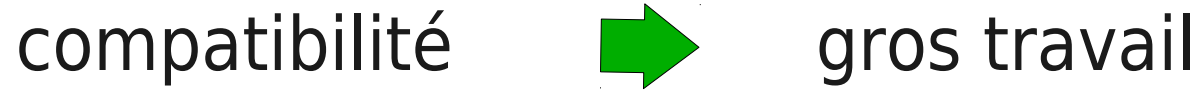

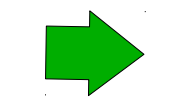

ligne de commande: wget  $\rightarrow$  pratique! lynx

### serveur web

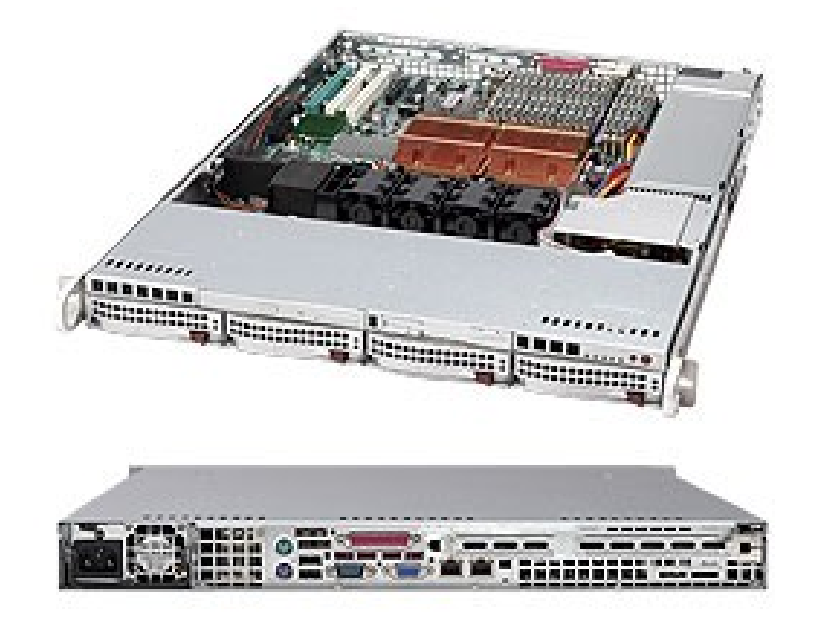

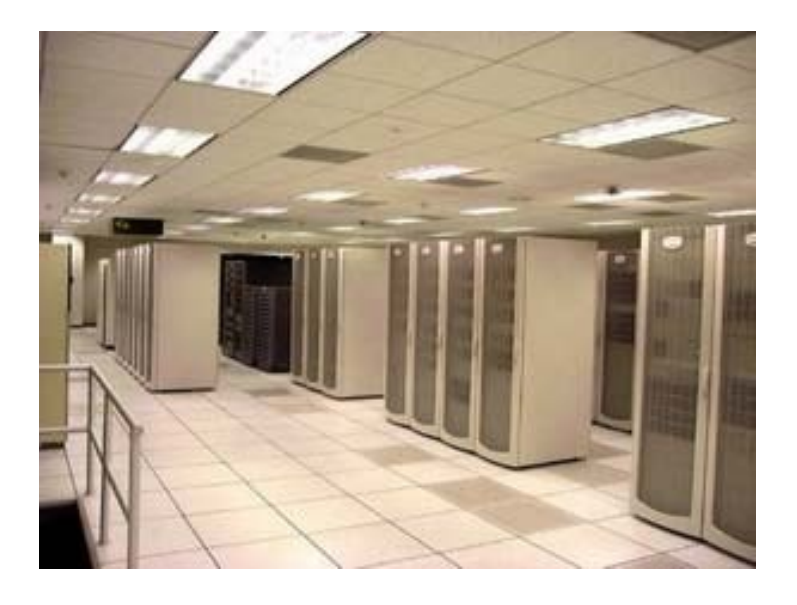

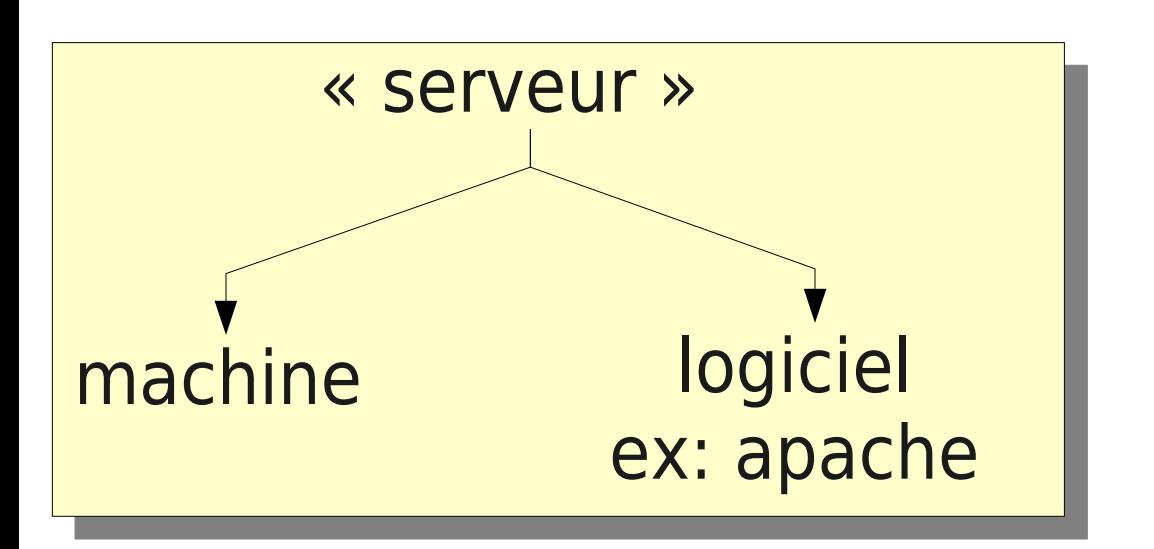

plusieurs petits sites hébergés par machine

plusieurs machines pour un gros site

# exemple d'échange

(très simplifié)

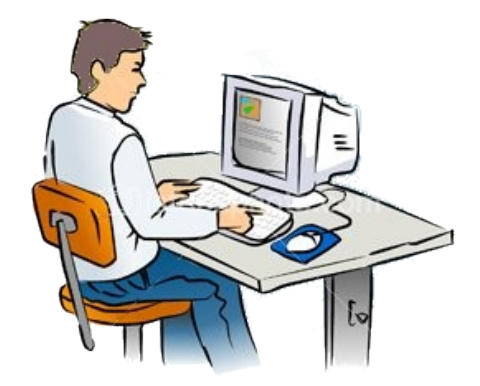

### **étape-1**

l'**utilisateur** clique sur un lien ou saisi une URL dans le navigateur http://example.org/index.html

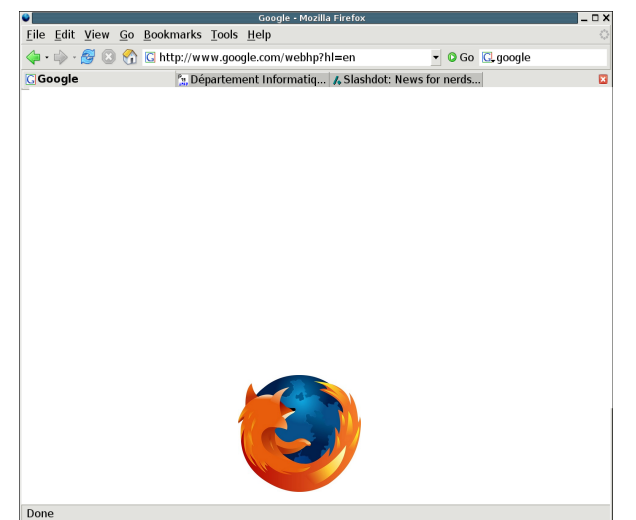

### **étape-2**

le **navigateur** se connecte à la machine « exemple.org » et demande la page index.html

# exemple d'échange - suite

(très simplifié)

### **étape-4**

Le **serveur** exemple.org accepte la connexion. Le **serveur** cherche le fichier index.html sur son disque et répond, en envoyant le fichier.

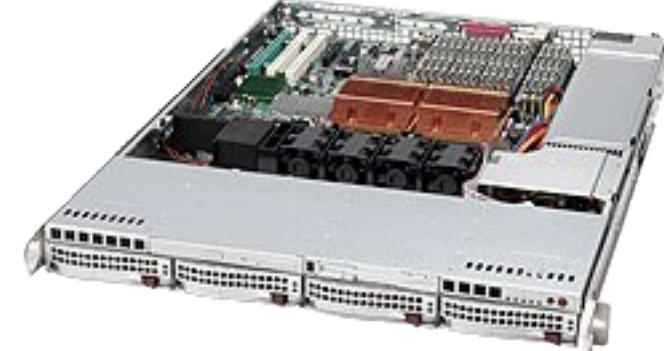

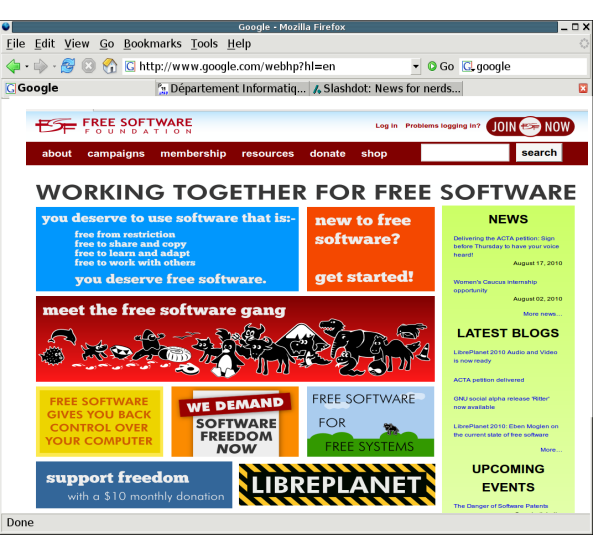

### **étape-5**

le **navigateur** reçoit la réponse contenant le html (index.html) et l'affiche. 2ème partie

# HTML

# xml : la base du xhtml

Extensible Markup Language

description de données

**<personne> <prenom>**Jean**</prenom> <nom>**Durand**</nom> <addresse> <voie numero="23">**Av. Choisy**</voie> </addresse> </personne>**

xhtml : xml avec balises spécifiques pour l'hypertexte

xml : nombreuses applications sans lien avec l'hypertexte

## deux syntaxes

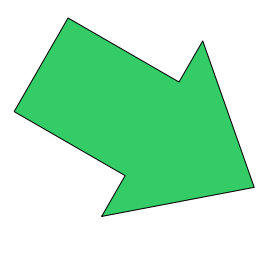

### html xhtml : syntaxe xml

**<H1>**Ceci est un titre **<P>**Un paragraphe de texte avec du texte en **<B>**valeur **<P>**Un 2eme paragraphe

**<h1>**Ceci est un titre**</h1> <p>**Un paragraphe de texte avec du texte en **<strong>**valeur**</strong> </p> <p>**Un 2eme paragraphe**</p>**

# historique

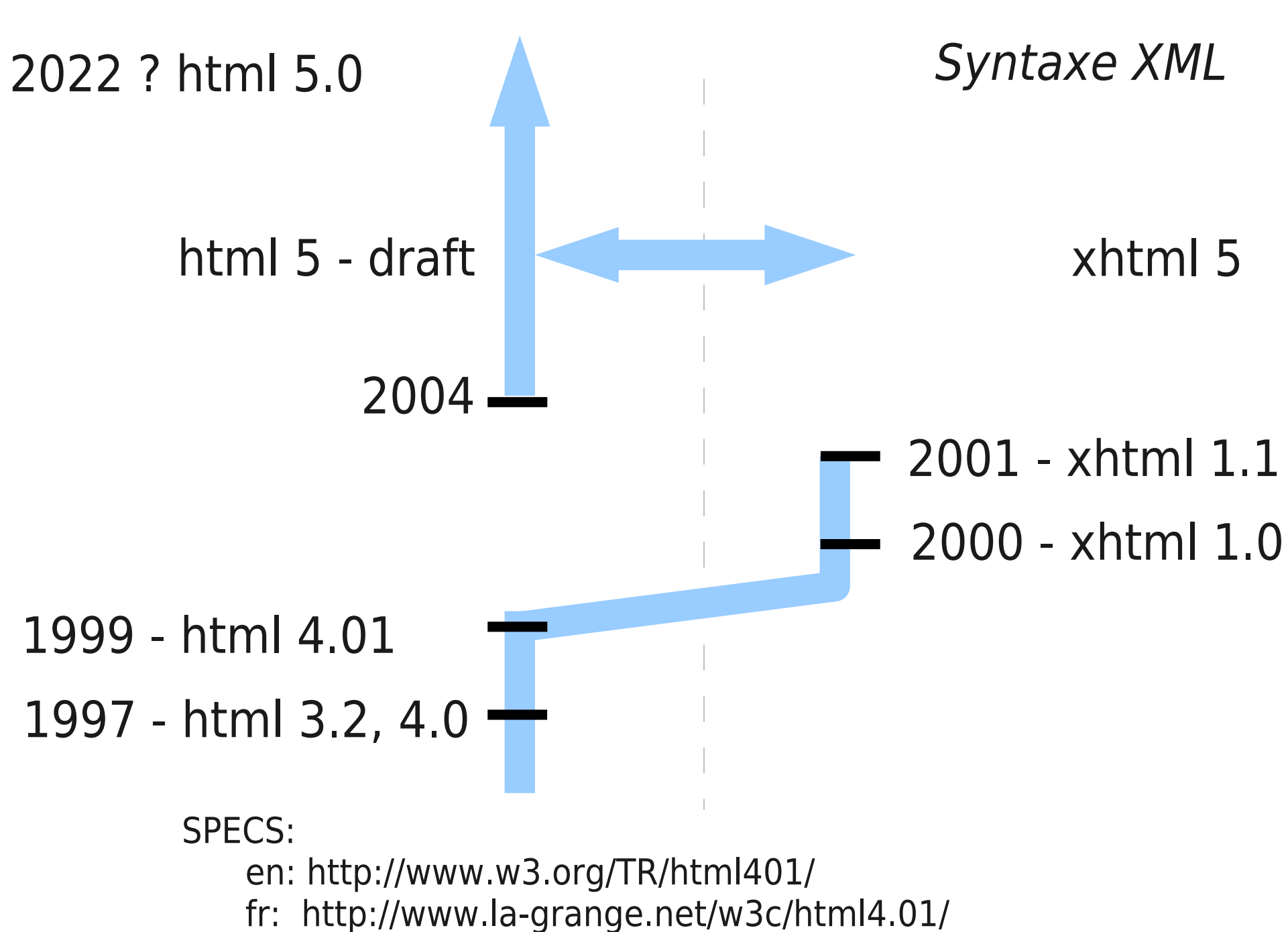

# validation

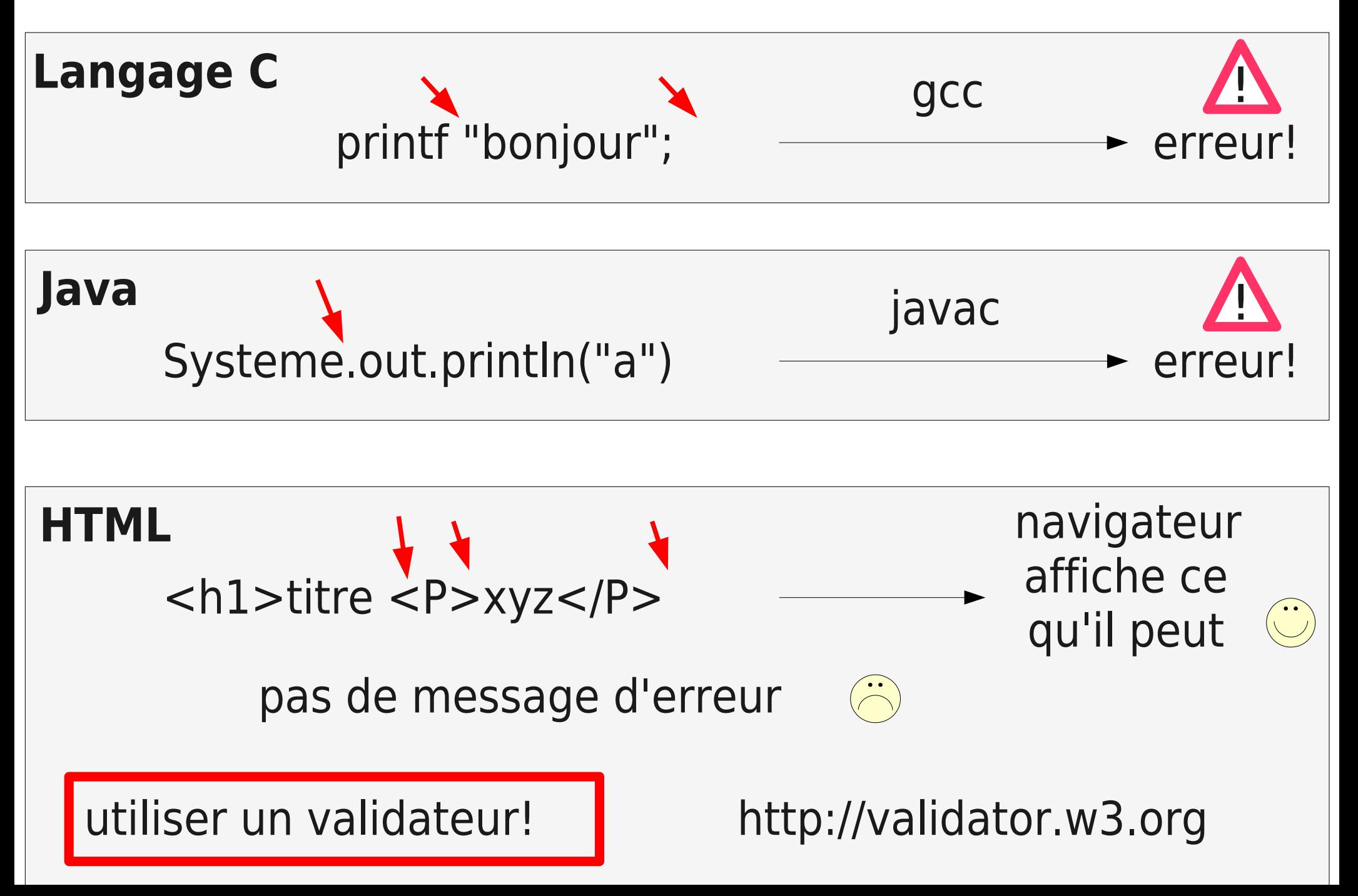

### arbre

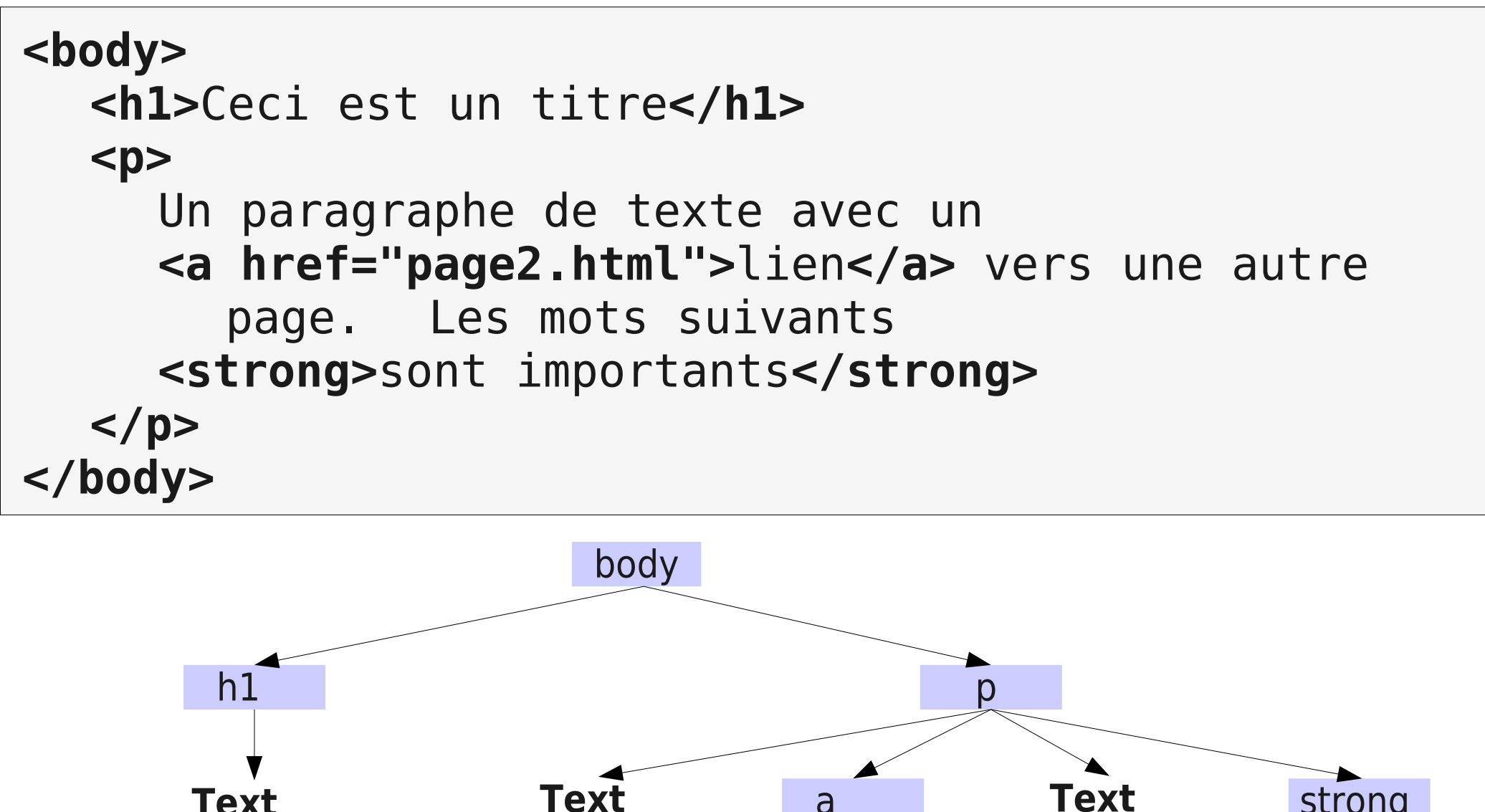

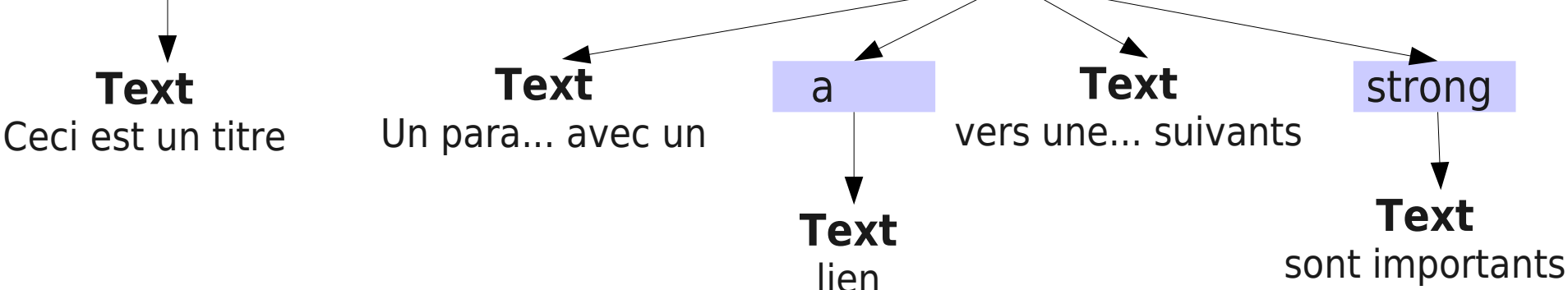

## structure d'un document

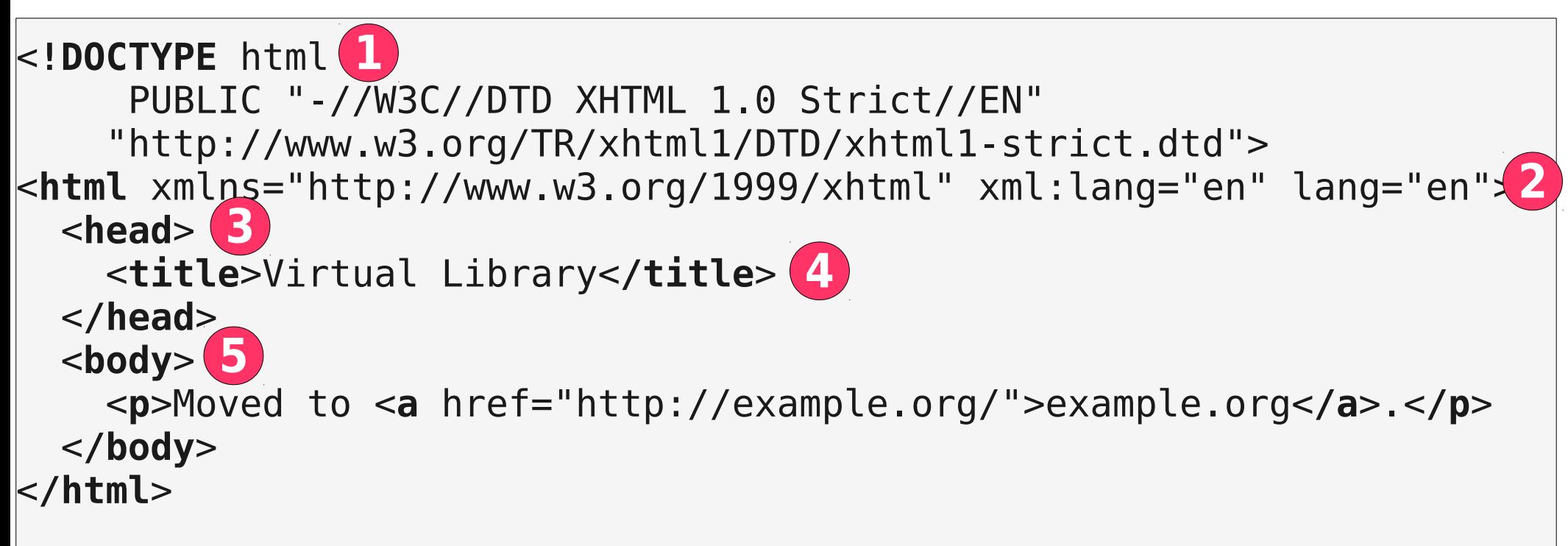

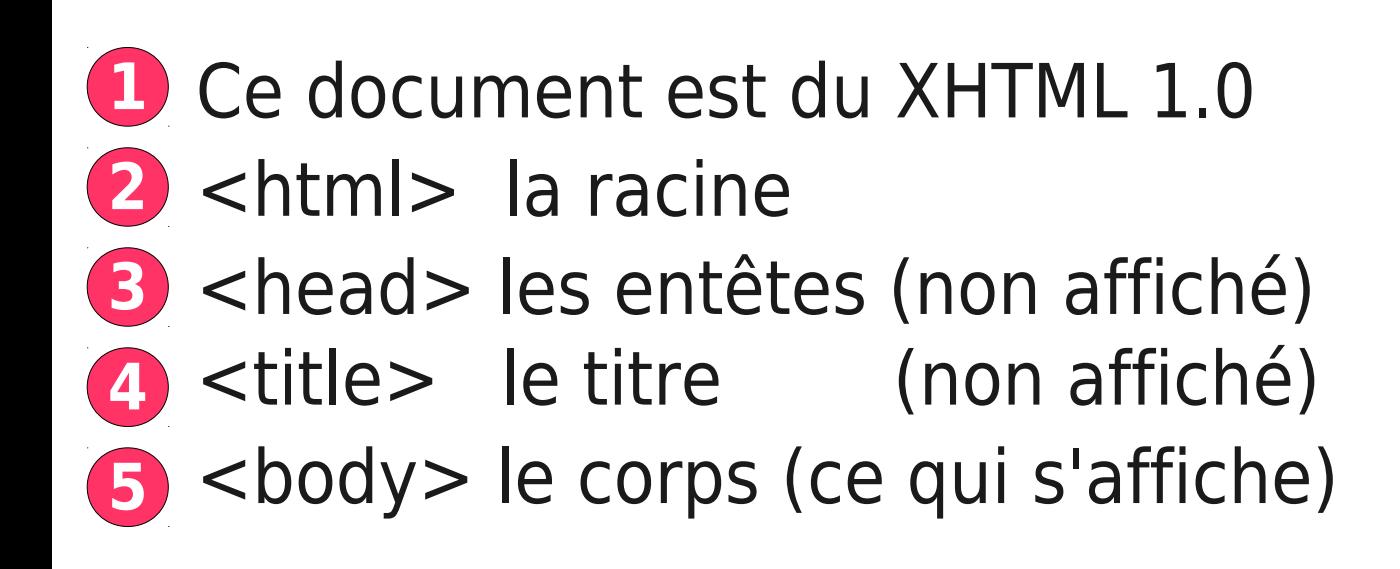

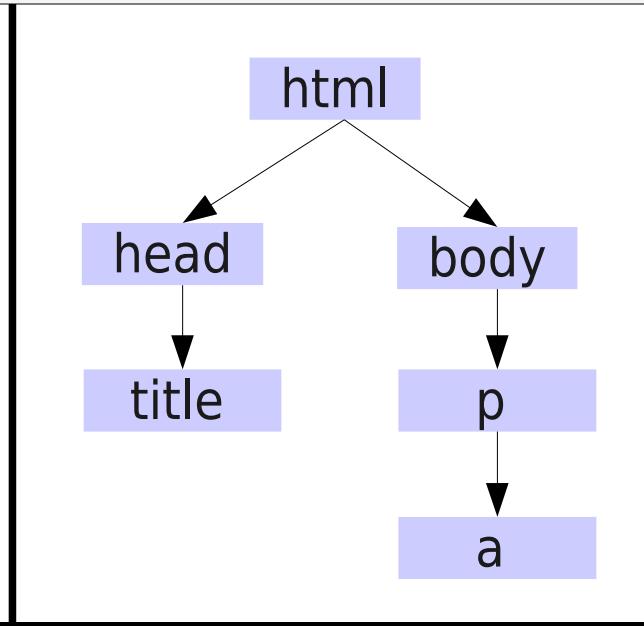

### erreurs courantes

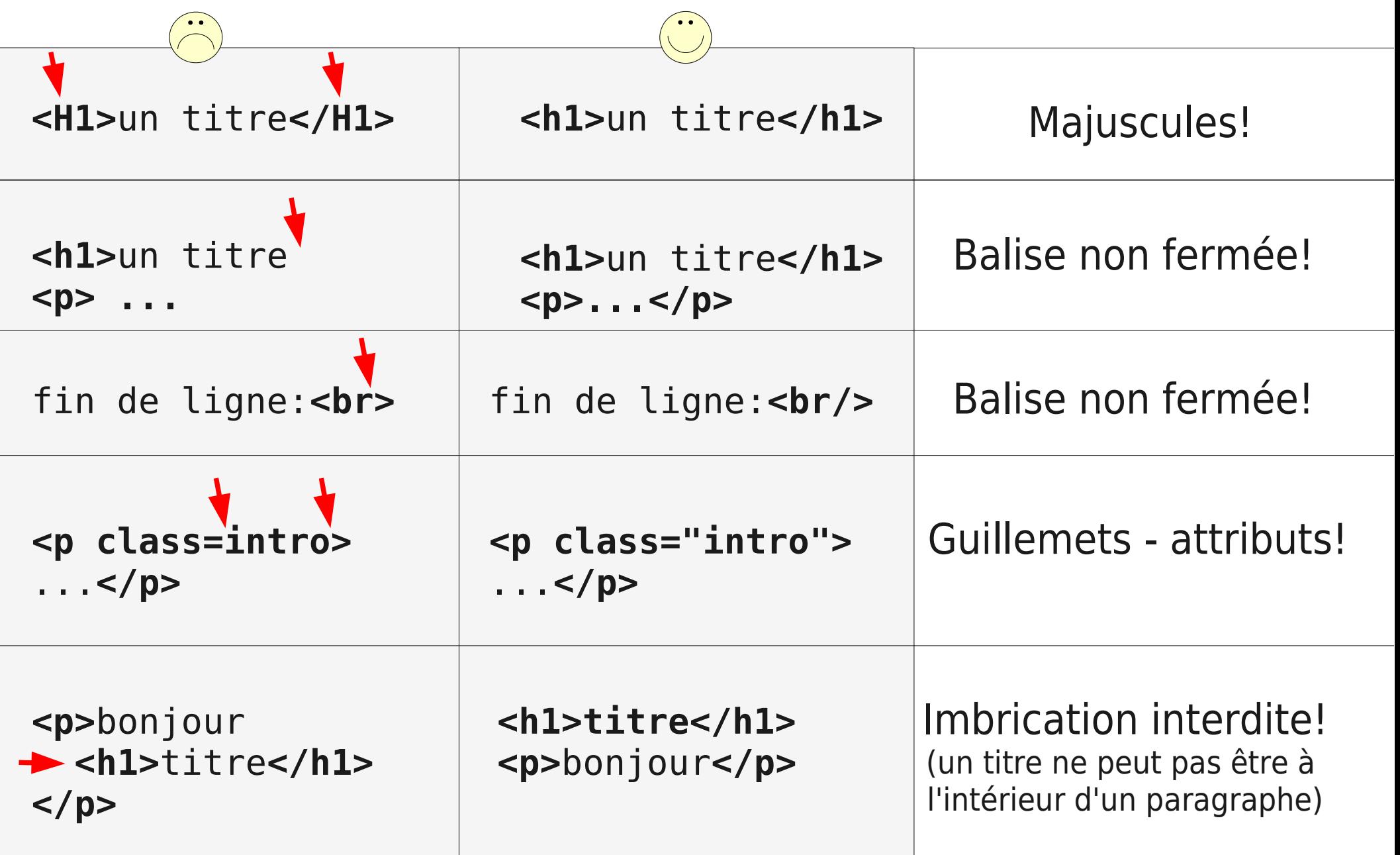

3ème partie

# mise en page - style

# feuilles de style : exemple

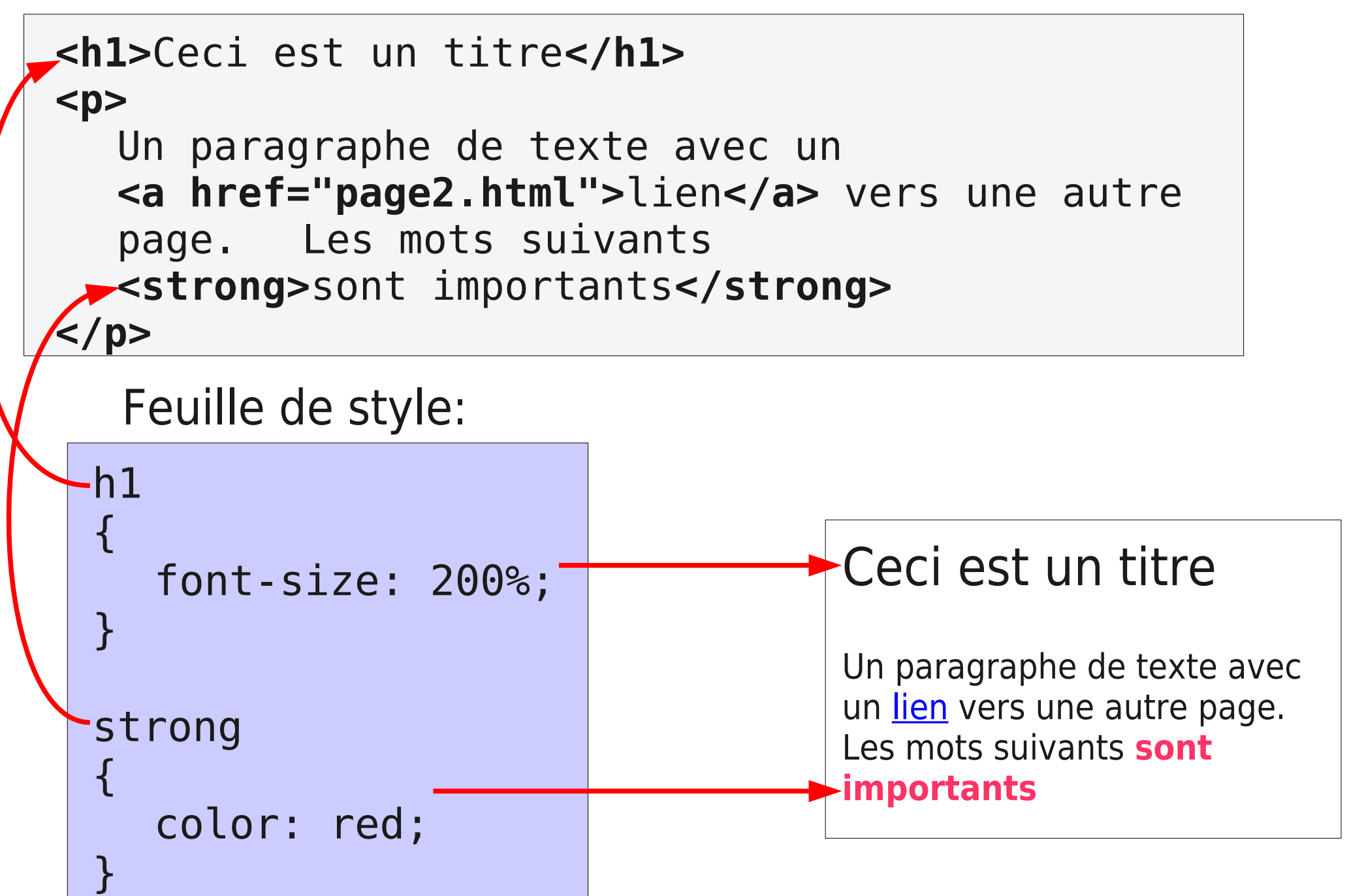

# feuilles de style : utilisation

### Méthode 1: fichier CSS séparé

```
<head>
  <link href="style.css" rel="stylesheet"
          type="text/css" />
</head>
```
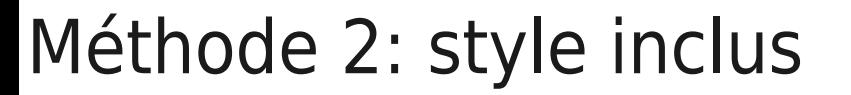

```
<head>
  <style type="text/css">
     h1 { font-size: 200%; }
  </style>
</head>
```
### Méthode 3: style inline

**<h1 style="font-size: 200%;">**un titre**</h1>**

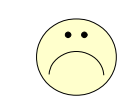

css : syntaxe

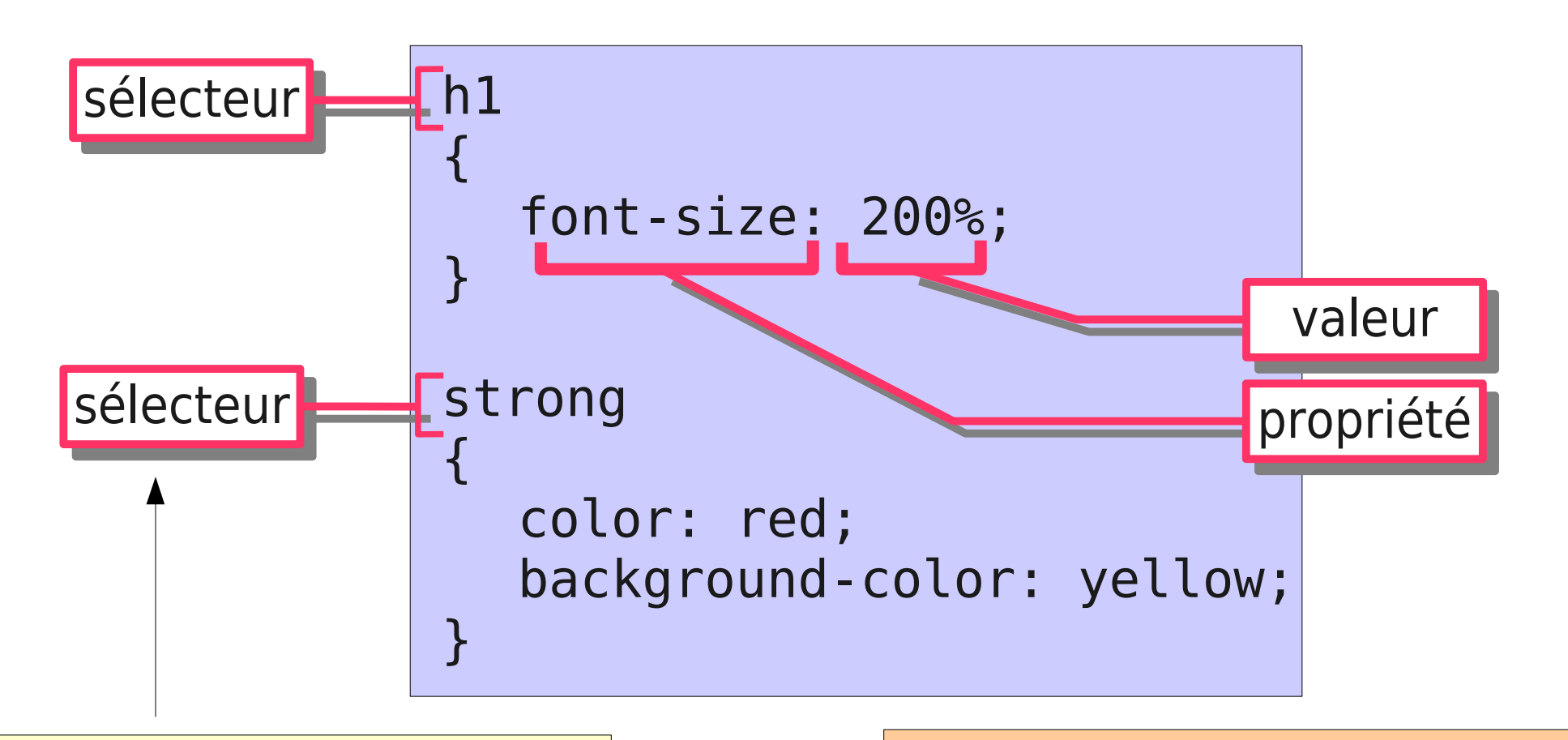

**sélecteur:** sur quels éléments s'appliquent les styles h1 { font-size: 200%;} insensible aux espaces et fins de ligne

SPECS: en: http://www.w3.org/TR/CSS21/ fr: http://www.yoyodesign.org/doc/w3c/css2/cover.html

# css : propriétés courantes

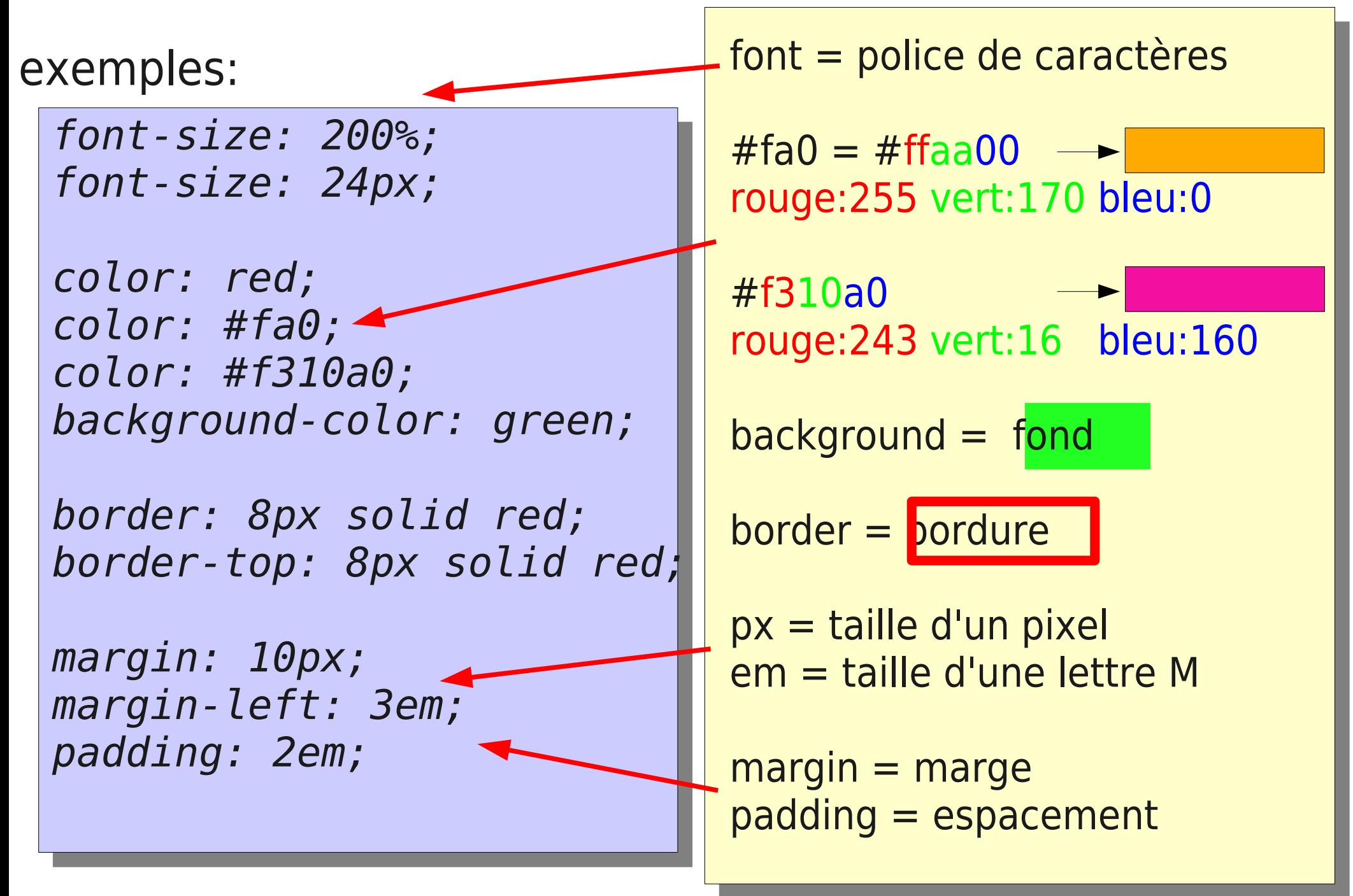

# Modèle des boîtes (box model)

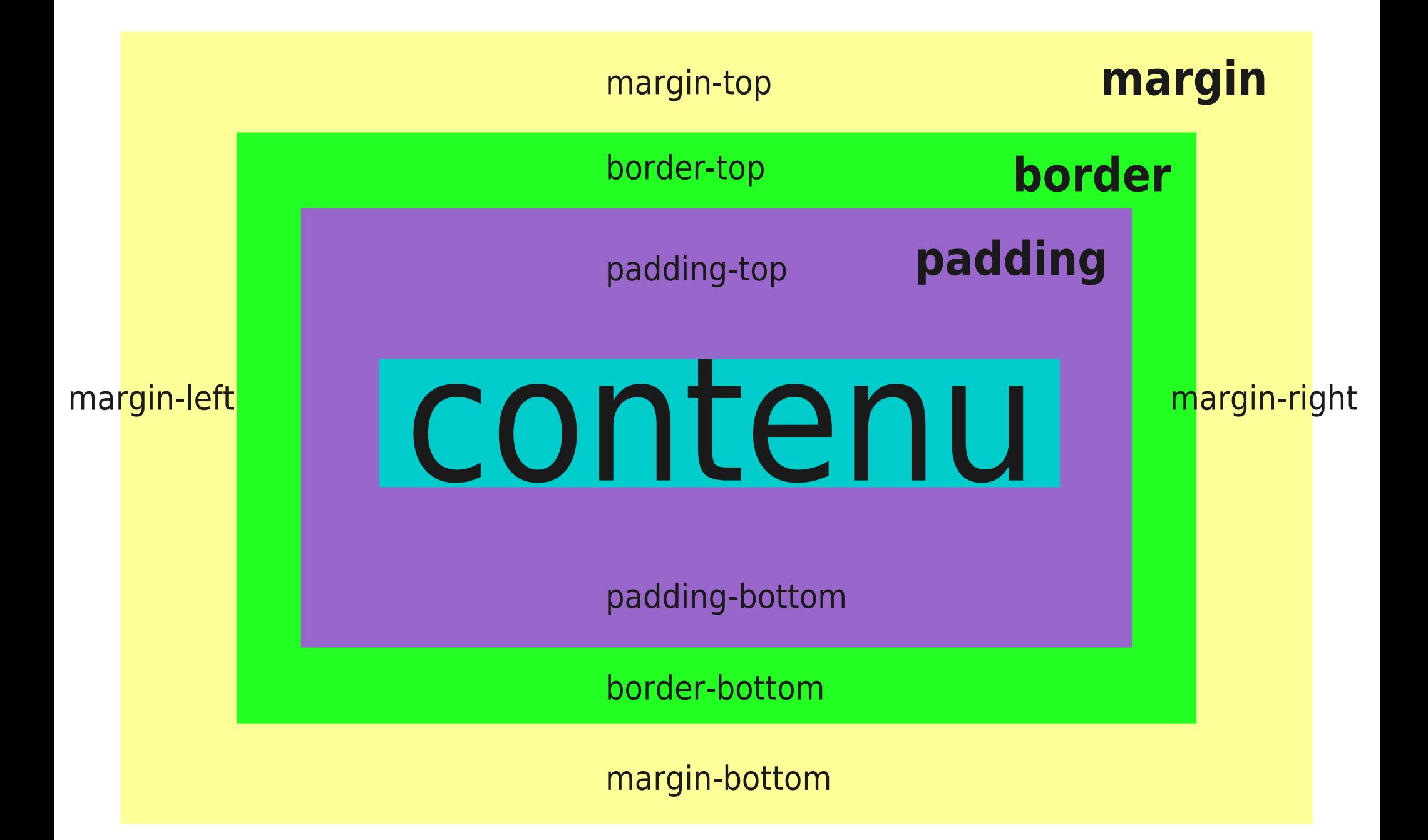

## Modèle des boîtes - exemple

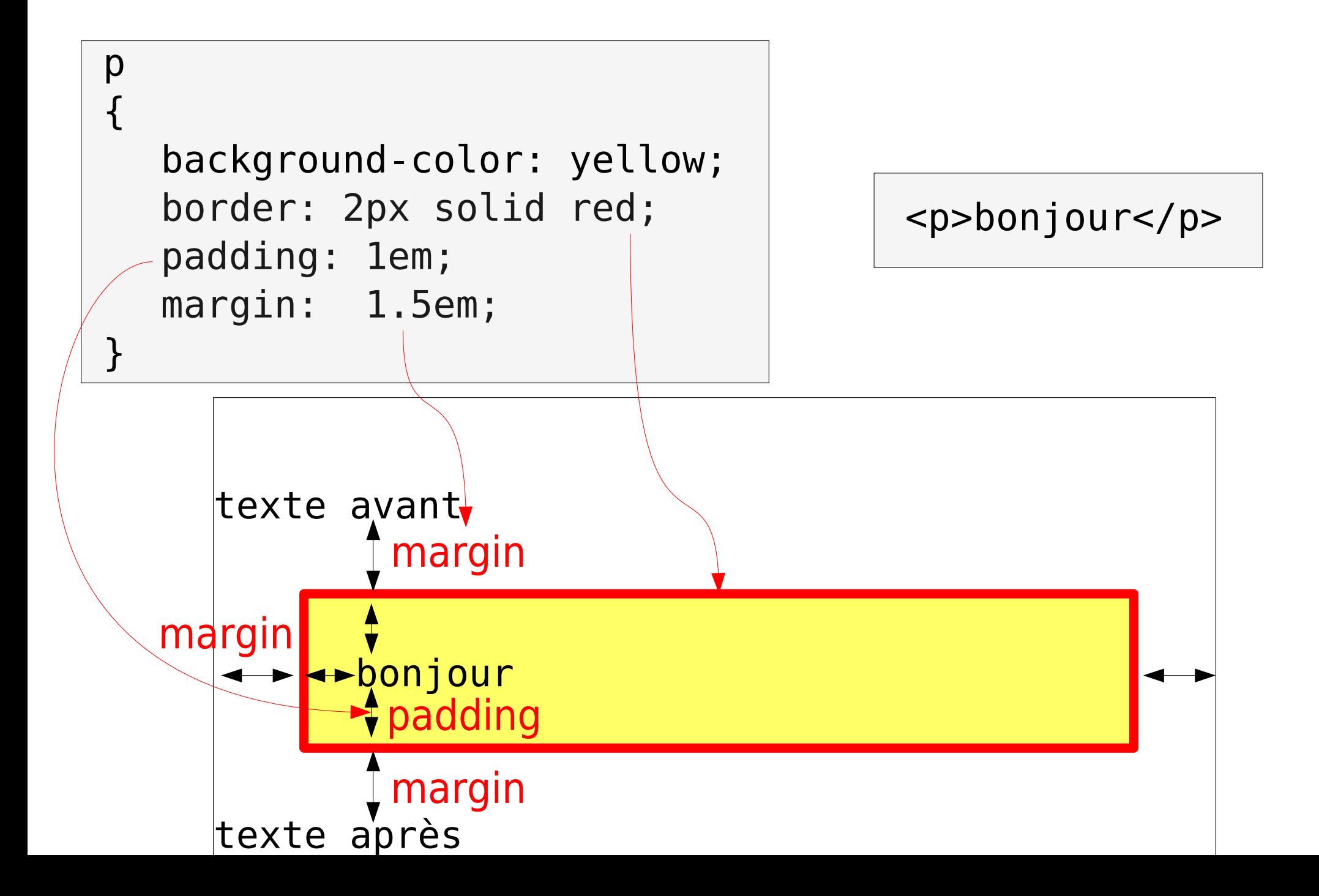

# attributs id et class

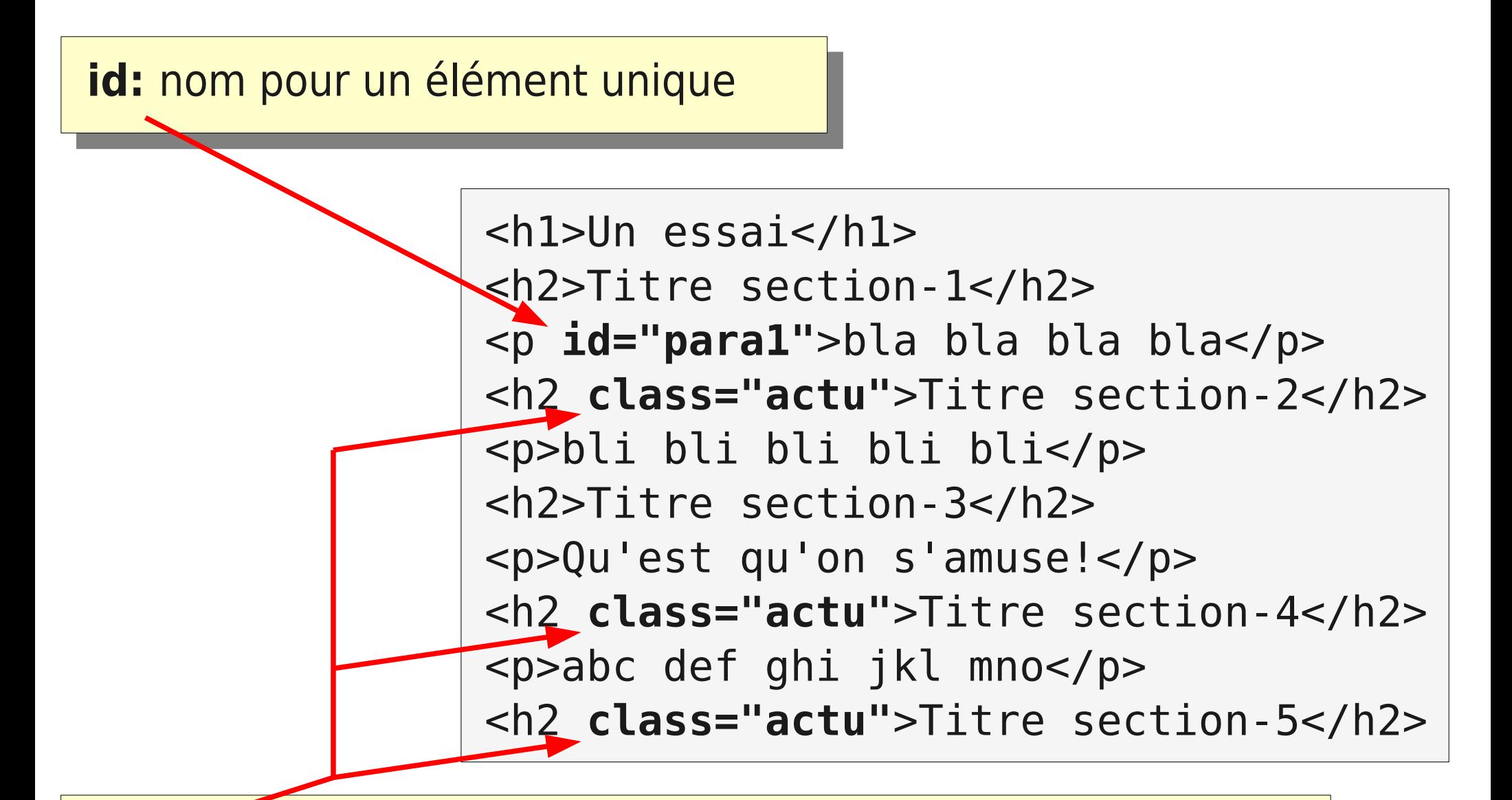

**class:** nom permettant de désigner plusieurs éléments

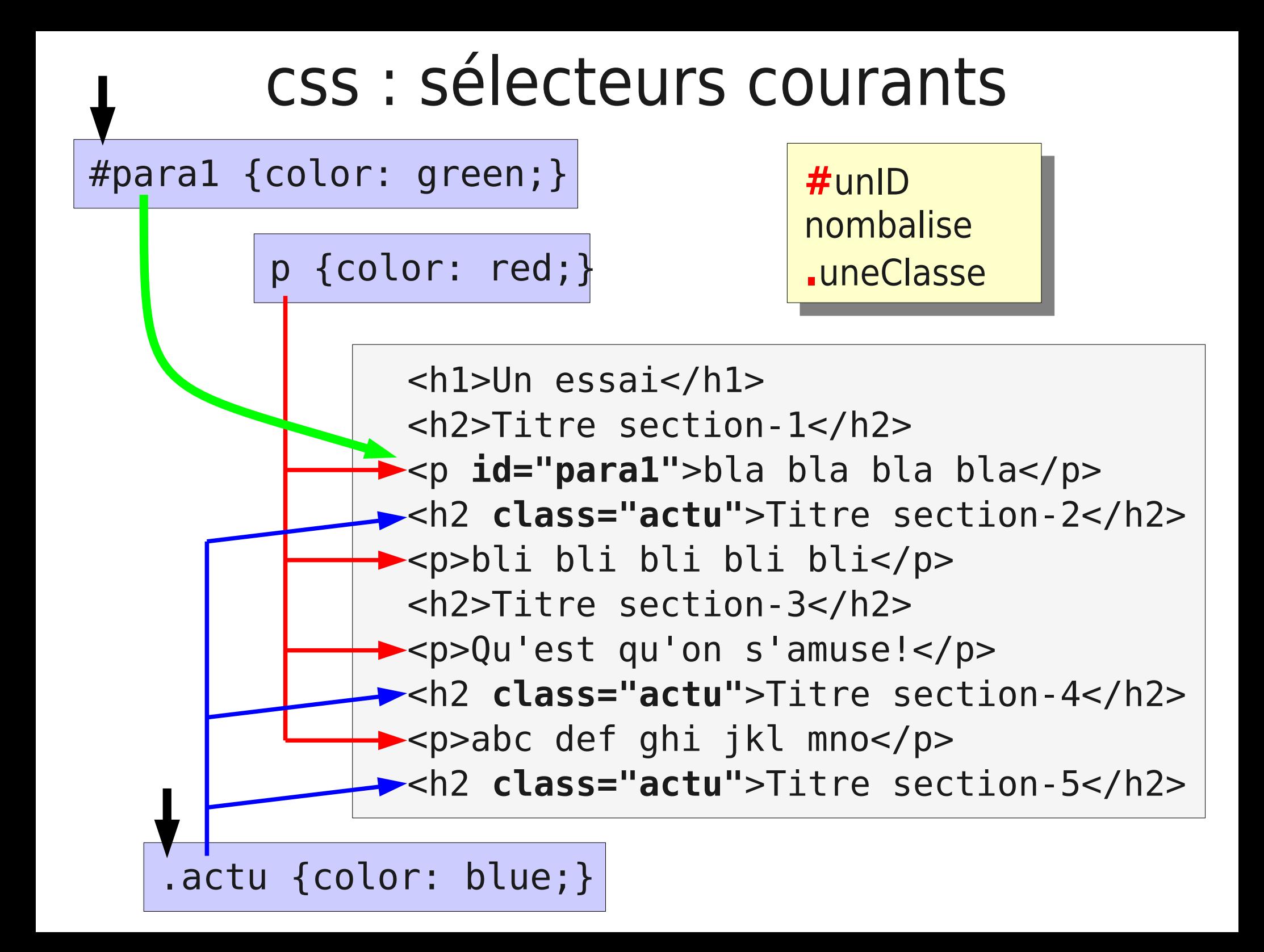

ce document est distribué librement :

sous licence GNU FDL :

http://www.gnu.org/copyleft/fdl.html

les originaux sont disponibles aux formats OpenOffice et powerpoint

http://www-info.iutv.univ-paris13.fr/~bosc

Marcel.Bosc@iutv.univ-paris13.fr